Université Grenoble Alpes. Licence 3 Physique.

TD de musique et physique. [Frédéric Faure.](http://www-fourier.ujf-grenoble.fr/~faure)

TD 3. Signaux

#### Table des matières

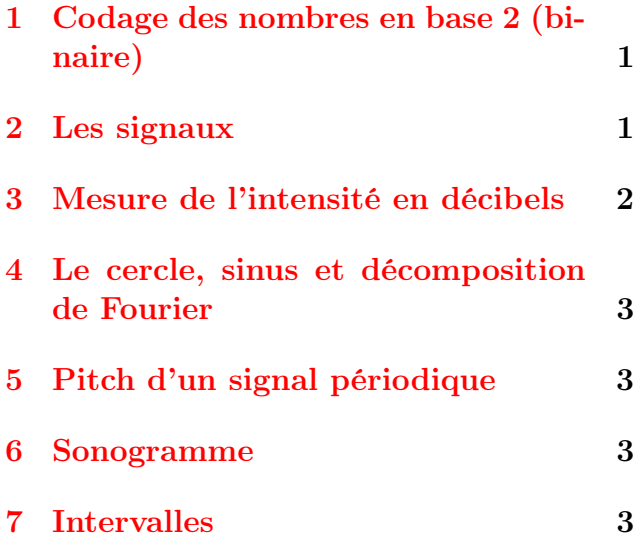

# <span id="page-0-0"></span>1 Codage des nombres en base 2 (binaire)

On rappelle qu'en base 10, qui est la base usuelle, on a 10 symboles disponibles :  $0, 1, 2, \ldots, 9$  et que les nombres entiers écrits de la façon suivante :

 $0, 1, 2, \ldots, 9, 10, 11, 12, \ldots, 19, 20, 21, \ldots$ 

1. En base 10, combien d'entiers différents peut-on écrire avec  $B = 3$  cases et un chiffre dans chaque case ?

De la même façon, en base 2 on a 2 symboles disponibles, par exemple 0, 1. Les nombres entiers sont écrits de la façon suivante :

 $0, 1, 10, 11, 100, 101, 110, 111, 1000, 1001, \ldots$  2

2. En base 2, combien d'entiers différents peut-on écrire avec  $B = 3$  cases et un chiffre dans chaque case ?

Remarque 1.1. On rappelle qu'un [octet](https://fr.wikipedia.org/wiki/Octet) correspond à 8 bits (i.e.  $B = 8$  cases).

En base 2, avec un certain nombre de cases B fixé (nombre de bits), si on souhaite aussi écrire des entiers négatifs, on convient d'utiliser la première case pour le signe : 0 signifie positif et 1 signifie négatif. Par exemple avec  $B = 3$ cases : on aura

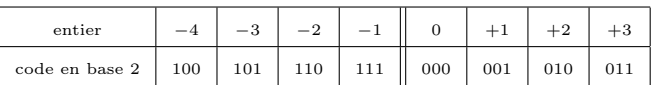

- Remarquer que pour obtenir la deuxième ligne, on part de 0 et on remplit le tableau de façon croissante et circulaire.
- Plus généralement, avec B cases, on code les entiers de  $-\frac{2^B}{2} = -2^{B-1}$  à  $\frac{2^B}{2} - 1 = 2^{B-1} - 1.$
- L'avantage de cette convention est que l'opération d'addition est inchangée, par exemple pour calculer +3−2 on effectue en base  $2:011+110$  ce qui donne 1001, mais en fait 001 car on a que  $B = 3$  cases. Le résultat est donc +1 comme attendu.
- 3. Compléter le tableau suivant qui donne l'écriture binaire de nombres entiers positifs et négatif (« complément à deux ») sur  $B = 4$  bits

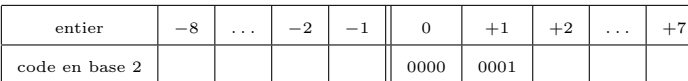

4. Avec  $B = 24$  bits on peut coder des entiers positifs et négatif sur quel intervalle (donner un ordre de grandeur) ? (aide  $2^{24} \approx 16 \times 10^6$ )

#### <span id="page-0-1"></span>Les signaux

*Notation* 2.1. La notation  $[a, b]$  signifie l'ensemble des entiers n dans l'intervalle  $a \leq n \leq$ b. Par exemple  $[0, 3] = \{0, 1, 2, 3\}.$ 

Définition 2.2. Un signal échantillonné est :

un nombre fini  $N$  de valeurs du signal,

$$
u = (u_0, u_1, u_2, \dots u_{N-1}),
$$
  
\n
$$
u_j \in [-2^{B-1}, 2^{B-1} - 1],
$$
  
\n
$$
j \in [0, N - 1],
$$

- où chaque valeur est codée avec un nombre  $B$  de bits.  $B$ 8, 16, 24, 32, 64 de sorte qu'une valeur  $u_i$  est un entier dans l'intervalle  $[-2^{B-1}, 2^{B-1} - 1]$ . Ce codage appelé [Complément à deux.](https://fr.wikipedia.org/wiki/Compl%C3%A9ment_%C3%A0_deux)
- à des d'instants  $t_j$  espacés d'une durée  $\delta > 0$  appelé **période** d'échantillonnage, par exemple  $\delta = \frac{1}{44100} s$ , (ainsi la fréquence d'échantillonnage  $f_e$  =  $\frac{1}{\delta}$  = 44100Hz est supérieure à 20000Hz qui est la limite supérieure des fréquences humainement audibles). Ainsi

$$
t_j = j\delta, \quad j \in [0, N - 1],
$$
  

$$
u_j \approx u(t_j)
$$

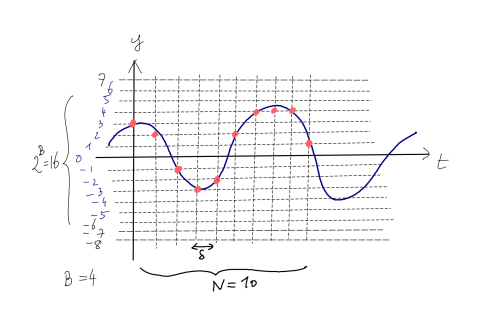

Exercice 2.3. Combien y a t-il d'échantillons N dans un signal de durée  $D = 40$  minutes qui est échantillonné avec un pas de temps  $\delta = \frac{1}{50000} s.$ ?

Exercice 2.4. Un signal enregistré sur ordinateur, avec  $N = 15 \times 10^6$  échantillons, codé en  $B = 24$  bits occupe combien d'octets en mémoire? (1 octet = 8 bits)

### <span id="page-1-0"></span>3 Mesure de l'intensité en décibels

Exercice 3.1. Compléter le tableau suivant selon le modèle donné (remplir les cases vides)

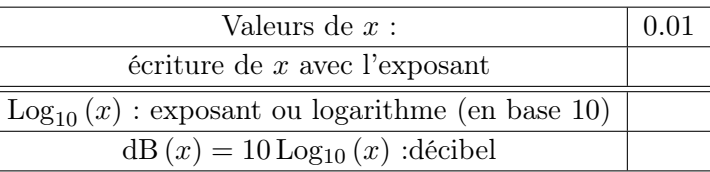

| 0.1 | 10 | 100      | 1000 |
|-----|----|----------|------|
|     |    | $10^{2}$ |      |
|     |    | 2        |      |
|     |    | 20       |      |

Exercice 3.2. Compléter le tableau suivant selon le modèle donné (remplir les cases vides)

| $\sim$<br>$\boldsymbol{\omega}$ | ◡ | ٠<br>υ<br>◡<br><b>.</b> | ಀ<br><b>.</b><br>$\check{ }$ | u<br><b>.</b><br>$\check{ }$ | <b>.</b><br>$\check{ }$ | <b>.</b><br>◡ |  |
|---------------------------------|---|-------------------------|------------------------------|------------------------------|-------------------------|---------------|--|
| 110.11                          |   |                         | $-11.4$                      |                              |                         |               |  |

Exercice 3.3. Supposons qu'entre deux sons donnés, il y a une différence de 50dB. Quel est le rapport de puissance correspondant ?

Exercice 3.4. Compléter le tableau suivant

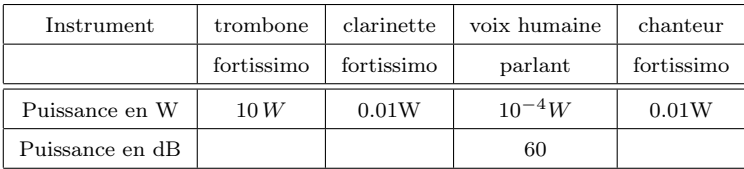

Exercice 3.5. Une clarinette jouant fort émet un son à 80dB. Quel est le niveau sonore de 10 clarinettes (en dB) ? Un trombone jouant fort est à 100dB. Combien faut-il de clarinettes jouant fort (cf questions précédente) pour avoir la même puissance ?

Exercice 3.6. Si on multiplie par 8 le signal c'est à dire  $u'(t) = 8u(t)$ , que devient l'intensité I (t) et que devient la mesure en décibels dB  $(I(t))$ ? (Aide : Log<sub>10</sub> (2)  $\approx$  0.3).

Exercice 3.7. Si un signal numérique est codé sur B = 24 bits, quelle variation en dB (décibels) cela permet t-il entre l'amplitude la plus faible et la plus forte. Comment s'appelle ce rapport ? (Aide :  $\text{Log}_{10}(2) \approx 0.3$ )

# <span id="page-2-0"></span>4 Le cercle, sinus et décomposition de Fourier

- 1. Si la fréquence d'un signal périodique est  $f = 1000Hz$ , donner sa période T en secondes ?
- 2. Si un signal périodique est de période  $T = 0.01s$ ., donner les fréquences  $f_1, f_2, f_3$  de ses 3 premières harmoniques ?
- 3. Entre la voyelle « A » et la voyelle « O » prononcée avec la même énergie et même hauteur, laquelle a le plus d'énergie dans les harmoniques élevées ?
- 4. Mesurer approximativement la période T en secondes du signal suivant (l'axe horizontal est en secondes) et déduire les fréquences  $f_1, f_2, f_3$  de ses premières harmoniques ?

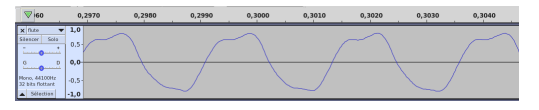

# <span id="page-2-1"></span>5 Pitch d'un signal périodique

**Exercice 5.1.** On rappelle que le pitch  $x$  d'un signal périodique de fréquence f est la mesure en demi-tons donnée par

$$
x := \left(\frac{12}{\ln 2}\right) \ln \left(\frac{f}{f_{A_5}}\right) + x_{A_5} \quad \in \mathbb{R} \quad (5.1)
$$

avec  $f_{A_5}$  = 440Hz appelé diapason et  $x_{A_5}$  = 69 code MIDI du la  $A_5$ .

Quel est le pitch de  $f = 220$ Hz?

**Exercice 5.2.** Exprimer f à partir de  $x$ ?

Exercice 5.3. Si on a deux notes de fréquences  $f, f'$  et de pitch respectifs  $x, x'$ , exprimer  $x' - x$  à partir de  $f'/f$ ?

Exercice 5.4. Un rapport de fréquence  $f'/f = 3/2$  correspond à combien de demi-tons  $x' - x$ ? et  $f'/f = 7/4$ ?

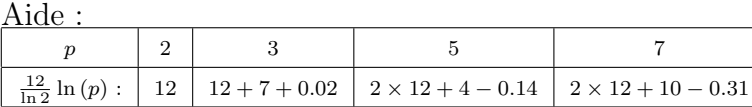

#### <span id="page-2-2"></span>6 Sonogramme

Exercice 6.1. Rappeler l'expression d'un paquet d'onde Gaussien  $\varphi(t)$  centré en  $t_0$ , de fréquence  $f_0$  et largeur en temps  $\Delta t = \sigma$ ?

Exercice 6.2. Quelle est sa largeur en fréquence ∆f après transformée de Fourier ?

Exercice 6.3. Si on souhaite faire une note de musique de fréquence  $f_0 = 220$ Hz, de précision  $\Delta x < 1/2$  (= 1/4ton), quelle durée  $\Delta t$ minimale doit elle avoir ?

Exercice 6.4. Rappeler la définition de la transformée par paquets d'ondes ou sonogramme d'un signal  $u(t)$ ?

Exercice 6.5. Quel est l'avantage d'un sonogramme par rapport à la transformée de Fourier ?

#### <span id="page-2-3"></span>7 Intervalles

- 1. Sachant qu'un demi-ton correspond à une augmentation de 6% de la fréquence, sachant que  $A_4$  a la fréquence  $f_{A_4} = 220$ , quelle est la fréquence  $f_{A\#_4}$ ?
- 2. Sachant que l'intervalle le plus petit perceptible est de  $\Delta x = \frac{1}{10}$  de demi-ton, cela correspond à quelle pourcentage en fréquence ? Quelle est l'intervalle minimum de fréquence perceptible  $\Delta f$ autour de  $f_{A5} = 220$  Hz?
- 3. Deux flûtes jouent un A,  $f_A = 440Hz$ à l'unisson, mais sont légèrement désaccordées. On entend 4, 4 battements par secondes. Déduire la différence de

fréquence  $\Delta f$  entre les deux flûtes? Cette écart correspond à quel écart de pitch  $\Delta x$  (unité de demi-ton)? Cette différence est-elle perceptible si les notes sont jouées l'une après l'autre ?

4. Expliquer cette suite des harmoniques de  $C_3$  et les corrections de pitch par rapport au tempérament égal :

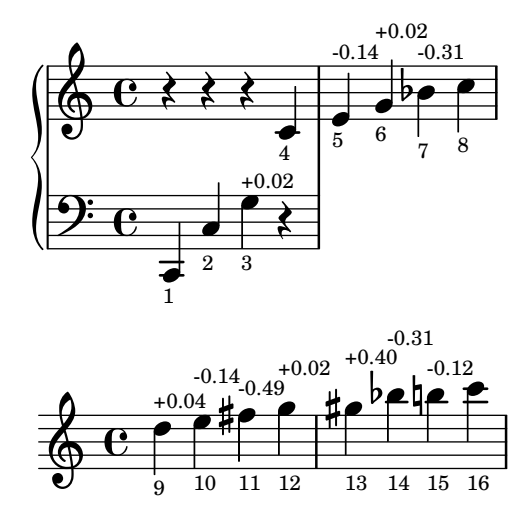

- 5. Un accordeur de piano souhaite accorder une tierce  $C_4 - E_4$  au tempérament égal, avec  $f_{C_4} = 130 Hz$ . Quelle sont les harmoniques de ces deux notes qui sont en quasi-unisson et combien de battements par seconde doit t-il percevoir ?
- 6. Voici un chant diphonique [\(Anna-Maria](https://youtu.be/vC9Qh709gas?t=179) [Hefele](https://youtu.be/vC9Qh709gas?t=179) à 2'59"). Ecrire le numéro des harmoniques de la partie supérieure :

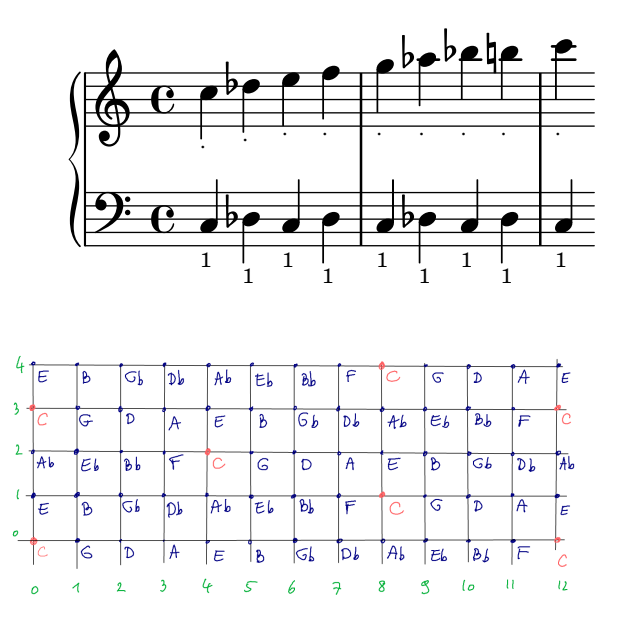

<span id="page-3-0"></span>Figure 7.1 – réseau tonnetz 2,3,5 où horizontalement les quintes sont justes et verticalement les tierces sont justes.

- <span id="page-3-1"></span>7. Sur la figure [7.1,](#page-3-0) entourer par un rond les notes utilisées dans le tempérament juste de pythagore. Entourer par un carré les notes utilisées dans le tempérament juste de Zarlino.
- 8. Sur la figure [7.1,](#page-3-0) comment s'appelle le déplacement (11, 0) ? Calculer sa valeur x en pitch ? Commenter ?
- 9. Sur la figure [7.1,](#page-3-0) comment s'appelle le déplacement (12, 0) ? Calculer sa valeur x en pitch ? Commenter ?
- 10. Sur la figure [7.1,](#page-3-0) comment s'appelle le déplacement (4, −1) ? Calculer sa valeur x en pitch ? Commenter ?
- 11. Sur la figure [7.1,](#page-3-0) et suite à la question [7,](#page-3-1) quelles sont les tierces justes dans le tempérament de pythagore ?
- 12. Sur la figure [7.1,](#page-3-0) et suite à la question [7,](#page-3-1) combien y a t-il de triades majeure et mineure justes dans le tempérament de Zarlino ?